# Package 'PepsNMRData'

April 11, 2019

Type Package Title Datasets for the PepsNMR package Version 1.0.0 Suggests knitr, markdown, rmarkdown, BiocStyle Contact Manon Martin <manon.martin@uclouvain.be>, Bernadette Govaerts <bernadette.govaerts@uclouvain.be> or Beno<c3><ae>t Legat <benoit.legat@gmail.com> Description This package contains all the datasets used in the PepsNMR package. License GPL-2 | file LICENSE Encoding UTF-8 LazyData true Depends  $R$  ( $>= 3.5$ ) BugReports <https://github.com/ManonMartin/PepsNMRData/issues> biocViews ExperimentData, OrganismData, Homo\_sapiens\_Data git\_url https://git.bioconductor.org/packages/PepsNMRData git\_branch RELEASE\_3\_8 git\_last\_commit d54d847 git\_last\_commit\_date 2018-10-30 Date/Publication 2019-04-11 Author Manon Martin [aut, cre], Bernadette Govaerts [aut, ths], Pascal de Tullio [dtc]

Maintainer Manon Martin <manon.martin@uclouvain.be>

# R topics documented:

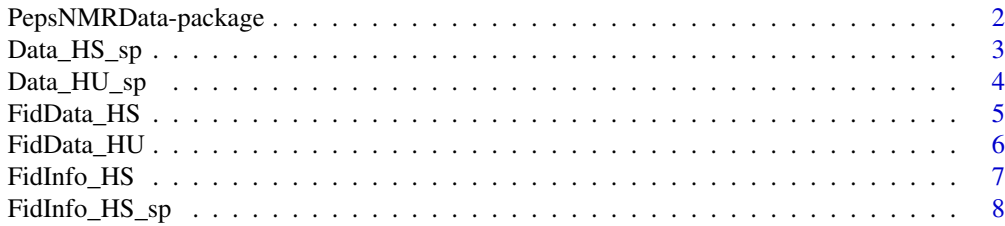

### <span id="page-1-0"></span>2 **PepsNMRData-package**

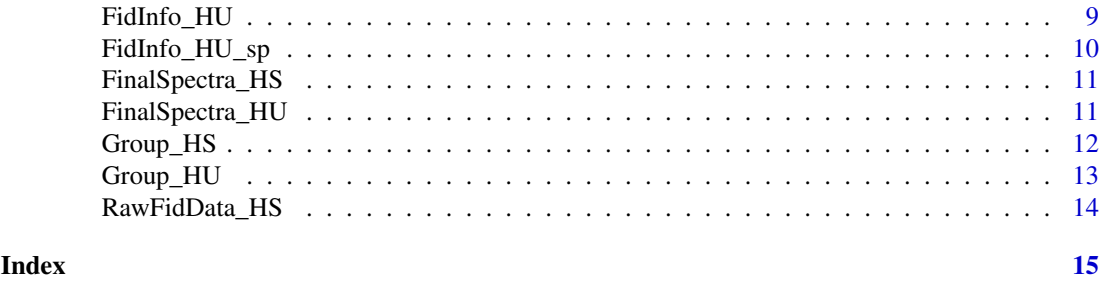

PepsNMRData-package *Raw and (partially) pre-processed metabolomic datasets supporting the* PepsNMR *package*

### Description

This package provides RData and Bruker files of raw and (partially) pre-processed metabolomic 1H NMR datasets from human urine and serum.

The raw Bruker files of the Human Serum are stored in the *extdata* directory of this package. They are refered as the [RawFidData\\_HS](#page-13-1) dataset.

The (partially) pre-processed metabolomic 1H NMR datasets are in the form of RData files with the following elements:

[Data\\_HS\\_sp](#page-2-1) 4 first FIDs and spectra of the Human Serum database after each preprocessing step.

[Data\\_HU\\_sp](#page-3-1) 4 first FIDs and spectra of the Human Urine database after each preprocessing step.

[FidData\\_HS](#page-4-1) Matrix containing the raw Free Induction Decays of the Human Serum database.

[FidData\\_HU](#page-5-1) Matrix containing the raw Free Indiction Decays of the Human Urine database.

[FidInfo\\_HS\\_sp](#page-7-1) Matrix containing acquisition parameters for the 4 first Human Serum FIDs.

[FidInfo\\_HS](#page-6-1) Matrix containing acquisition parameters of the Human Serum FIDs.

[FidInfo\\_HU\\_sp](#page-9-1) Matrix containing acquisition parameters for the 4 first Human Urine FIDs.

[FidInfo\\_HU](#page-8-1) Matrix containing acquisition parameters of the Human Urine FIDs.

[FinalSpectra\\_HS](#page-10-1) Matrix containing the Human Serum spectra after the full pre-treatment process.

[FinalSpectra\\_HU](#page-10-2) Matrix containing the Human Urine spectra after the full pre-treatment process.

[Group\\_HS](#page-11-1) Provides the group (1|2|3|4) to which belongs each signal/spectrum of the Human Serum database.

[Group\\_HU](#page-12-1) Provides the group (1/2/3) to which belongs each signal/spectrum of the Human Urine database.

[RawFidData\\_HS](#page-13-1) Raw Bruker files for the Human Serum datase t.

# Details

Package: PepsNMRData Type: Package Version: 0.99.0 License: GPLv2

#### <span id="page-2-0"></span>Data\_HS\_sp 3

2 different datasets are provided: Human Urine and Human Serum 1H NMR

#### Author(s)

Benoît Legat, Bernadette Govaerts & Manon Martin

Maintainer: Manon Martin <manon.martin@uclouvain.be>

# References

Rousseau, R. (2011). *Statistical contribution to the analysis of metabonomics data in 1H NMR spectroscopy* (Doctoral dissertation, PhD thesis. Institut de statistique, biostatistique et sciences actuarielles, Université catholique de Louvain, Belgium).

Martin, M., Legat, B., Leenders, J., Vanwinsberghe, J., Rousseau, R., Boulanger, B., & Govaerts, B. (2018). PepsNMR for 1H NMR metabolomic data pre-processing. *Analytica chimica acta*, 1019, 1-13.

#### Examples

```
# RData file
data("Data_HS_sp")
```

```
# Raw Bruker file
path <- system.file("extdata", package = "PepsNMRData")
list.files(path)
list.dirs(path, full.names = FALSE)
```
<span id="page-2-1"></span>Data\_HS\_sp *FIDs and spectra from the Human Serum database.*

#### Description

4 first FIDs and spectra of the Human Serum database after each preprocessing step. For more details on this database, use help(FidData\_HS).

# Usage

data("Data\_HS\_sp")

# Format

A list with 14 objects that are complex matrices. 4 observations/object:

FidData HS 0 Raw FIDs.

FidData\_HS\_1 FIDs after first order phase correction.

FidData\_HS\_2 FIDs after solvent residuals suppression.

FidData\_HS\_3 FIDs after apodization.

Spectrum\_data\_HS\_4 Spectra after fourier transformation.

Spectrum\_data\_HS\_5 Spectra after zero order phase correction.

Spectrum\_data\_HS\_6 Spectra after internal calibration.

Spectrum\_data\_HS\_7 Spectra after baseline correction.

Spectrum\_data\_HS\_8 Spectra after negative values zeroing. Spectrum\_data\_HS\_9 Spectra after warping. Spectrum\_data\_HS\_10 Spectra after window selection. Spectrum\_data\_HS\_11 Spectra after bucketing. Spectrum\_data\_HS\_12 Spectra after region removal. Spectrum\_data\_HS\_13 Spectra after normalization.

# Source

Data provided by Dr. Pascal de Tullio and coworkers of the Pharmaceutical Chemistry Laboratory in the Pharmacy Department of the University of Liege (ULg), Belgium.

#### References

Rousseau, R. (2011). *Statistical contribution to the analysis of metabonomics data in 1H NMR spectroscopy* (Doctoral dissertation, PhD thesis. Institut de statistique, biostatistique et sciences actuarielles, Université catholique de Louvain, Belgium).

#### Examples

plot(Re(Data\_HS\_sp\$FidData\_HS\_0[1,]), type="l")

<span id="page-3-1"></span>Data\_HU\_sp *FIDs and spectra from the Human Urine database.*

#### Description

4 first FIDs and spectra of the Human Urine database after each preprocessing step. For more details on this database, use help(FidData\_HU).

### Usage

data("Data\_HU\_sp")

# Format

A list with 15 objects that are complex matrices with 4 observations/object:

FidData\_HU\_0 Raw FIDs.

FidData\_HU\_1 FIDs after first order phase correction.

FidData\_HU\_2 FIDs after solvent residuals suppression.

FidData\_HU\_3 FIDs after apodization.

Spectrum\_data\_HU\_4 Spectra after fourier transformation.

Spectrum\_data\_HU\_6 Spectra after zero order phase correction.

Spectrum\_data\_HU\_5 Spectra after internal calibration.

Spectrum\_data\_HU\_7 Spectra after baseline correction.

<span id="page-3-0"></span>

#### <span id="page-4-0"></span>FidData\_HS 5

Spectrum\_data\_HU\_8 Spectra after negative values zeroing. Spectrum\_data\_HU\_9 Spectra after warping. Spectrum\_data\_HU\_10 Spectra after window selection. Spectrum\_data\_HU\_11 Spectra after bucketing Spectrum\_data\_HU\_12 Spectra after region removal. Spectrum\_data\_HU\_13 Spectra after zone aggregation for the citrate peak. Spectrum\_data\_HU\_14 Spectra after normalization.

# Source

Data provided by Dr. Pascal de Tullio and coworkers of the Pharmaceutical Chemistry Laboratory in the Pharmacy Department of the University of Liege (ULg), Belgium.

#### References

Rousseau, R. (2011). *Statistical contribution to the analysis of metabonomics data in 1H NMR spectroscopy* (Doctoral dissertation, PhD thesis. Institut de statistique, biostatistique et sciences actuarielles, Université catholique de Louvain, Belgium).

#### Examples

plot(Re(Data\_HU\_sp\$FidData\_HU\_0[1,]), type="l")

<span id="page-4-1"></span>FidData\_HS *Raw FIDs for the Human Serum database.*

# Description

Matrix containing the raw Free Induction Decays of the Human Serum database. The experimental design is as follow: serum was collected from 4 blood donors (their class membership is available in Group HS). Measurements were performed on 8 different days with replicates. The order of the measurements were permuted according to a latin hypercube sampling method.

#### Usage

data("FidData\_HS")

#### Format

A complex matrix of 32 spectra with 32768 time points.

# Source

Data provided by Dr. Pascal de Tullio and coworkers of the Pharmaceutical Chemistry Laboratory in the Pharmacy Department of the University of Liege (ULg), Belgium.

#### <span id="page-5-0"></span>References

Rousseau, R. (2011). *Statistical contribution to the analysis of metabonomics data in 1H NMR spectroscopy* (Doctoral dissertation, PhD thesis. Institut de statistique, biostatistique et sciences actuarielles, Université catholique de Louvain, Belgium).

#### See Also

See also [FidInfo\\_HS](#page-6-1) for acquisition parameters and [Group\\_HS](#page-11-1) for the class of FID samples.

### Examples

```
data(FidData_HS)
plot(Re(FidData_HS[1,]), type = "l")
```
<span id="page-5-1"></span>FidData\_HU *Raw FIDs for the Human Urine database.*

#### Description

Matrix containing the raw Free Indiction Decays of the Human Urine database. The experimental design is as follow: urine was collected from 3 donors (their class membership is available in Group\_HU).

# Usage

data("FidData\_HU")

#### Format

A complex matrix of 24 spectra with 29411 time points.

#### Source

Data provided by Dr. Pascal de Tullio and coworkers of the Pharmaceutical Chemistry Laboratory in the Pharmacy Department of the University of Liege (ULg), Belgium.

#### References

Rousseau, R. (2011). *Statistical contribution to the analysis of metabonomics data in 1H NMR spectroscopy* (Doctoral dissertation, PhD thesis. Institut de statistique, biostatistique et sciences actuarielles, Université catholique de Louvain, Belgium).

# See Also

See also [FidInfo\\_HU](#page-8-1) for acquisition parameters and [Group\\_HU](#page-12-1) for the class of FID samples.

# Examples

```
data(FidData_HU)
plot(Re(FidData_HU[1,]), type = "l")
```
<span id="page-6-1"></span><span id="page-6-0"></span>

Matrix containing acquisition parameters of the Human Serum FIDs.

#### Usage

```
data("FidInfo_HS")
```
#### Format

A matrix with 32 observations and 9 variables:

TD Time domain size

BYTORDA Determine the endiness of stored data. If 0 -> Little Endian; if 1 -> Big Endian

- DIGMOD Digitization mode
- DECIM Decimation rate of digital filter
- DSPFVS DSP firmware version
- SW\_h Sweep width in Hz
- SW Sweep width in ppm
- O1 Spectrometer frequency offset
- DT Dwell time in microseconds

#### Source

Data provided by Dr. Pascal de Tullio and coworkers of the Pharmaceutical Chemistry Laboratory in the Pharmacy Department of the University of Liege (ULg), Belgium.

# References

Rousseau, R. (2011). *Statistical contribution to the analysis of metabonomics data in 1H NMR spectroscopy* (Doctoral dissertation, PhD thesis. Institut de statistique, biostatistique et sciences actuarielles, Université catholique de Louvain, Belgium).

# See Also

See also [FidData\\_HS](#page-4-1) for the FIDs and [Group\\_HS](#page-11-1) for the class membership of FID samples.

### Examples

data(FidInfo\_HS)

<span id="page-7-1"></span><span id="page-7-0"></span>

Matrix containing acquisition parameters for the 4 first Human Serum FIDs.

# Usage

```
data("FidInfo_HS_sp")
```
# Format

A matrix with 4 observations and 9 variables.

#### Details

Variables are:

TD Time domain size

BYTORDA The endiness of stored data. If 0 -> Little Endian; if 1 -> Big Endian

DIGMOD Digitization mode

DECIM Decimation rate of digital filter

DSPFVS DSP firmware version

- SW\_h Sweep width in Hz
- SW Sweep width in ppm
- O1 Spectrometer frequency offset
- DT Dwell time in microseconds

#### Source

Data provided by Dr. Pascal de Tullio and coworkers of the Pharmaceutical Chemistry Laboratory in the Pharmacy Department of the University of Liege (ULg), Belgium.

#### References

Rousseau, R. (2011). *Statistical contribution to the analysis of metabonomics data in 1H NMR spectroscopy* (Doctoral dissertation, PhD thesis. Institut de statistique, biostatistique et sciences actuarielles, Université catholique de Louvain, Belgium).

#### See Also

See also [Data\\_HS\\_sp](#page-2-1) for the FIDs.

# Examples

data(FidInfo\_HS)

<span id="page-8-1"></span><span id="page-8-0"></span>

Matrix containing acquisition parameters of the Human Urine FIDs.

# Usage

```
data("FidInfo_HU")
```
#### Format

A matrix with 24 observations and 10 variables:

TD Time domain size

**BYTORDA** Determine the endiness of stored data. If  $0 \rightarrow$  Little Endian; if  $1 \rightarrow$  Big Endian

DIGMOD Digitization mode

DECIM Decimation rate of digital filter

DSPFVS DSP firmware version

- SW\_h Sweep width in Hz
- SW Sweep width in ppm
- O1 Spectrometer frequency offset
- GPRDLY Group Delay
- DT Dwell time in microseconds

# Source

Data provided by Dr. Pascal de Tullio and coworkers of the Pharmaceutical Chemistry Laboratory in the Pharmacy Department of the University of Liege (ULg), Belgium.

# References

Rousseau, R. (2011). *Statistical contribution to the analysis of metabonomics data in 1H NMR spectroscopy* (Doctoral dissertation, PhD thesis. Institut de statistique, biostatistique et sciences actuarielles, Université catholique de Louvain, Belgium).

# See Also

See also [FidData\\_HU](#page-5-1) for the FIDs and [Group\\_HU](#page-12-1) for the class membership of FID samples.

# Examples

data(FidInfo\_HU)

<span id="page-9-1"></span><span id="page-9-0"></span>

Matrix containing acquisition parameters for the 4 first Human Urine FIDs.

# Usage

```
data("FidInfo_HU_sp")
```
# Format

A matrix with 4 observations and 10 variables.

# Details

Variables are:

TD Time domain size

BYTORDA The endiness of stored data. If 0 -> Little Endian; if 1 -> Big Endian

DIGMOD Digitization mode

DECIM Decimation rate of digital filter

DSPFVS DSP firmware version

SW\_h Sweep width in Hz

SW Sweep width in ppm

O1 Spectrometer frequency offset

GPRDLY Group Delay

DT Dwell time in microseconds

# Source

Data provided by Dr. Pascal de Tullio and coworkers of the Pharmaceutical Chemistry Laboratory in the Pharmacy Department of the University of Liege (ULg), Belgium.

#### References

Rousseau, R. (2011). *Statistical contribution to the analysis of metabonomics data in 1H NMR spectroscopy* (Doctoral dissertation, PhD thesis. Institut de statistique, biostatistique et sciences actuarielles, Université catholique de Louvain, Belgium).

# See Also

See also [Data\\_HU\\_sp](#page-3-1) for the FIDs.

# Examples

data(FidInfo\_HU)

<span id="page-10-1"></span><span id="page-10-0"></span>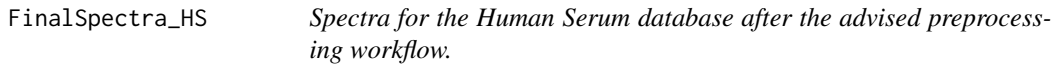

Matrix containing the Human Serum spectra after the full pre-treatment process. At this stage the spectra are fully pre-processed. For more details on this database, see help(FidData\_HS).

# Usage

```
data("FinalSpectra_HS")
```
# Format

A complex matrix with 32 observations and 500 frequency data points in a ppm scale.

#### Source

Data provided by Dr. Pascal de Tullio and coworkers of the Pharmaceutical Chemistry Laboratory in the Pharmacy Department of the University of Liege (ULg), Belgium.

#### References

Rousseau, R. (2011). *Statistical contribution to the analysis of metabonomics data in 1H NMR spectroscopy* (Doctoral dissertation, PhD thesis. Institut de statistique, biostatistique et sciences actuarielles, Université catholique de Louvain, Belgium).

# See Also

See also [FidData\\_HS](#page-4-1) for the raw FIDs and [Group\\_HS](#page-11-1) for the samples class.

# Examples

```
data(FinalSpectra_HS)
plot(Re(FinalSpectra_HS[1,]), type="l")
```
<span id="page-10-2"></span>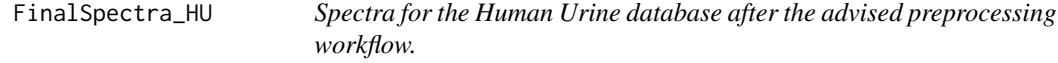

#### Description

Matrix containing the Human Urine spectra after the full pre-treatment process. At this stage the spectra are fully pre-processed.

# Usage

```
data("FinalSpectra_HU")
```
#### <span id="page-11-0"></span>Format

A complex matrix with 24 observations and 500 frequency data points in a ppm scale.

#### Source

Data provided by Dr. Pascal de Tullio and coworkers of the Pharmaceutical Chemistry Laboratory in the Pharmacy Department of the University of Liege (ULg), Belgium.

# References

Rousseau, R. (2011). *Statistical contribution to the analysis of metabonomics data in 1H NMR spectroscopy* (Doctoral dissertation, PhD thesis. Institut de statistique, biostatistique et sciences actuarielles, Université catholique de Louvain, Belgium).

#### See Also

See also [FidData\\_HU](#page-5-1) for the raw FIDs and [Group\\_HU](#page-12-1) for the samples class.

# Examples

data(FinalSpectra\_HU) plot(Re(FinalSpectra\_HU[1,]), type="l")

<span id="page-11-1"></span>Group\_HS *Class of Human Serum spectra.*

#### Description

Provides the group (1|2|3|4) to which belongs each signal/spectrum of the Human Serum database. For more details on this database, see help(FidData\_HS).

#### Usage

data("Group\_HS")

#### Format

A vector of length 32.

#### Source

Data provided by Dr. Pascal de Tullio and coworkers of the Pharmaceutical Chemistry Laboratory in the Pharmacy Department of the University of Liege (ULg), Belgium.

# References

Rousseau, R. (2011). *Statistical contribution to the analysis of metabonomics data in 1H NMR spectroscopy* (Doctoral dissertation, PhD thesis. Institut de statistique, biostatistique et sciences actuarielles, Université catholique de Louvain, Belgium).

# See Also

See also [FidInfo\\_HS](#page-6-1) for acquisition parameters and [FidData\\_HS](#page-4-1) for the FIDs.

#### <span id="page-12-0"></span>Group\_HU 13

# Examples

data(Group\_HS)

<span id="page-12-1"></span>Group\_HU *Class of Human Urine spectra.*

# Description

Provides the group (1/2/3) to which belongs each signal/spectrum of the Human Urine database.

# Usage

data("Group\_HU")

# Format

A vector of length 24.

# Source

Data provided by Dr. Pascal de Tullio and coworkers of the Pharmaceutical Chemistry Laboratory in the Pharmacy Department of the University of Liege (ULg), Belgium.

#### References

Rousseau, R. (2011). *Statistical contribution to the analysis of metabonomics data in 1H NMR spectroscopy* (Doctoral dissertation, PhD thesis. Institut de statistique, biostatistique et sciences actuarielles, Université catholique de Louvain, Belgium).

# See Also

See also [FidInfo\\_HU](#page-8-1) for acquisition parameters and [FidData\\_HU](#page-5-1) for the FIDs.

# Examples

data(Group\_HU)

<span id="page-13-1"></span><span id="page-13-0"></span>

Contains the Bruker files for the 32 spectra of the Human Serum dataset.

# Usage

```
data("RawFidData_HS")
```
#### Format

The *inst/extdata* directory contains a series of sub-directories, one by FID.

#### Source

Data provided by Dr. Pascal de Tullio and coworkers of the Pharmaceutical Chemistry Laboratory in the Pharmacy Department of the University of Liege (ULg), Belgium.

# References

Martin, M., Legat, B., Leenders, J., Vanwinsberghe, J., Rousseau, R., Boulanger, B., & Govaerts, B. (2018). PepsNMR for 1H NMR metabolomic data pre-processing. *Analytica chimica acta*, 1019, 1-13.

# Examples

```
# Raw Bruker file
path <- system.file("extdata", package = "PepsNMRData")
list.files(path)
list.dirs(path, full.names = FALSE)
```
# <span id="page-14-0"></span>Index

∗Topic datasets Data\_HS\_sp, [3](#page-2-0) Data\_HU\_sp, [4](#page-3-0) FidData\_HS, [5](#page-4-0) FidData HU, [6](#page-5-0) FidInfo\_HS, [7](#page-6-0) FidInfo\_HS\_sp, [8](#page-7-0) FidInfo\_HU, [9](#page-8-0) FidInfo\_HU\_sp, [10](#page-9-0) FinalSpectra\_HS, [11](#page-10-0) FinalSpectra\_HU, [11](#page-10-0) Group\_HS, [12](#page-11-0) Group\_HU, [13](#page-12-0) RawFidData\_HS, [14](#page-13-0) ∗Topic package PepsNMRData-package, [2](#page-1-0) Data\_HS\_sp, *[2](#page-1-0)*, [3,](#page-2-0) *[8](#page-7-0)* Data\_HU\_sp, *[2](#page-1-0)*, [4,](#page-3-0) *[10](#page-9-0)* FidData\_HS, *[2](#page-1-0)*, [5,](#page-4-0) *[7](#page-6-0)*, *[11,](#page-10-0) [12](#page-11-0)* FidData\_HU, *[2](#page-1-0)*, [6,](#page-5-0) *[9](#page-8-0)*, *[12,](#page-11-0) [13](#page-12-0)* FidInfo\_HS, *[2](#page-1-0)*, *[6](#page-5-0)*, [7,](#page-6-0) *[12](#page-11-0)* FidInfo\_HS\_sp, *[2](#page-1-0)*, [8](#page-7-0) FidInfo\_HU, *[2](#page-1-0)*, *[6](#page-5-0)*, [9,](#page-8-0) *[13](#page-12-0)* FidInfo\_HU\_sp, *[2](#page-1-0)*, [10](#page-9-0) FinalSpectra\_HS, *[2](#page-1-0)*, [11](#page-10-0) FinalSpectra\_HU, *[2](#page-1-0)*, [11](#page-10-0)

Group\_HS, *[2](#page-1-0)*, *[6,](#page-5-0) [7](#page-6-0)*, *[11](#page-10-0)*, [12](#page-11-0) Group\_HU, *[2](#page-1-0)*, *[6](#page-5-0)*, *[9](#page-8-0)*, *[12](#page-11-0)*, [13](#page-12-0)

PepsNMRData *(*PepsNMRData-package*)*, [2](#page-1-0) PepsNMRData-package, [2](#page-1-0)

RawFidData\_HS, *[2](#page-1-0)*, [14](#page-13-0)